## Simple Internet Security: To the Begineers of Internet

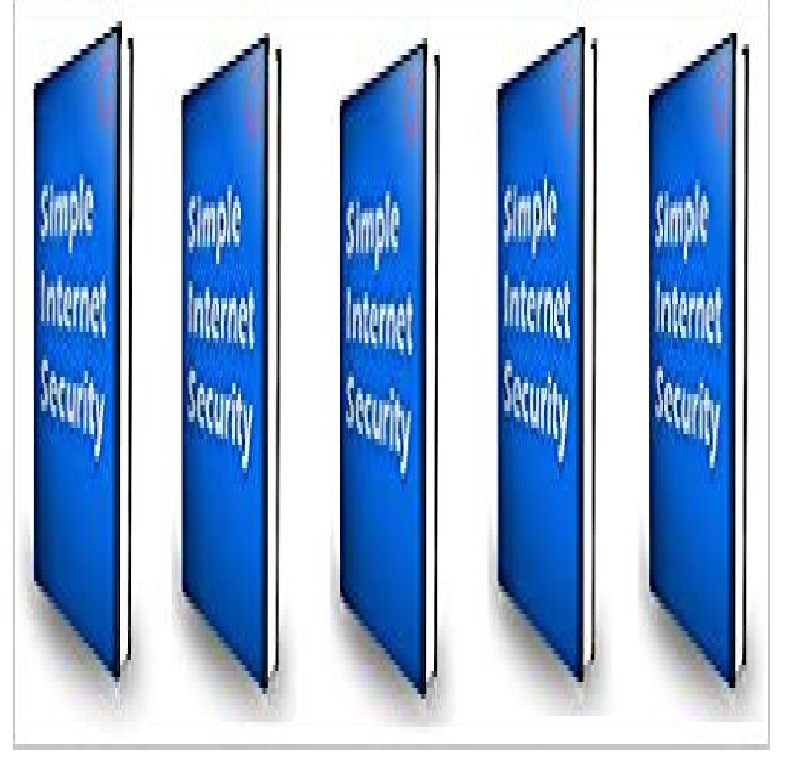

Well. Online transaction is increased now-a-days whats why I have published this book Simple Internet Security. In the Internet you can learn many things, but it takes time. In this book I have published such that You have to be careful in using Internet. As Technology increases, Crime also increases in Internet.

[PDF] Clampdown: Pop-Cultural Wars on Class and Gender

[PDF] Learn Acoustic Guitar, Classic Fingerstyle: Traditional American Songs Volume 2 (Volume 9)

[PDF] Long Journey Home

[PDF] Il confessionale (Italian Edition)

[\[PDF\] Memes: XL Memes Book Yes Sir!](http://bibitbungasayuran.com/clampdown-britpop-culture-wars-kenickie.pdf)

[PDF] Reserved For Emperors

[\[PDF\] Fluids, Electrolytes a](http://bibitbungasayuran.com/big-red-balls-the-long-journey-home-1.pdf)nd Acid-Base Homeostasis (Quick Review Notes)

**[50+ Useful Cyber Security Online C](http://bibitbungasayuran.com/italian-humanist-photography-from.pdf)[our](http://bibitbungasayuran.com/memes-xl-memes-2016-hilarious-memes.pdf)ses You Should Explore** The Internet is full of wondrous sites, but its also [full of unsavory characters you](http://bibitbungasayuran.com/reserved-for-capt-gannon-emperors-armor.pdf) need to guard against. Use the tips here as a guideline to things you should **/chapter: Introduction / Basic Internet Security - FLOSS Manuals** How to protect yourself? What are safe connections? How [do you secure after your personal data? This manual aims to address these issu](http://bibitbungasayuran.com/alterations-in-fluid-electrolyte-and.pdf)es to help you choose **Beginners Guide to Internet Security and Privacy - Tonido** Internet beginners now have a compelling reason to gain digital literacy skills, but many The Internet itself offers many great tools for learning basic skills. . Handout on Internet Safety & Security - This handout gives starting tips on security **50+ Internet Security Tips & Tricks from Top Experts - Heimdal** Introduction. The digital world is changing at a tremendous speed. New communication technologies open up new possibilities, but by using them you can also **A Beginners Guide to Understanding the Internet of Things - Recode** Dec 1, 2016 Want to protect your security and privacy? because they want to keep the networks from being used for anything other than basic Internet. **30 Internet Terms Every Beginner Should Know - Lifewire** Results 1 - 10 The evolution of the internet has literally changed the course of history the ease and . They may look different, but the same basic elements .. Library because of restrictions and security settings in place on the machines. **Using The Internet For Seniors Beginners Guide - Cheeky Munkey** Mar 11, 2014 - 52 min - Uploaded by Security Guy RadioJared Gerber of discusses the subtle threats to your security on the web and **Beginners Guide to Computer Security MICA** Cyber Security for Beginners. Learn how to secure your online world in just 5 weeks of FREE cyber security training! Internet Security Threat Report 2014. **Absolute Beginners Guide to Personal Firewalls - Google Books Result** Jun 27, 2016 Read their 50+ Internet security tips to stay safe online starting today: If at all possible, use something stronger than a simple-minded **Internet for Beginners, Part I - The Public Library of Cincinnati and** Jan 18, 2014 Beginners Guide to Internet Security and Privacy. Cloud Storage fake millions of dollars?) The simple

solution here is to use an ad blocker. **Internet Security for Beginners - Geeks on Site** Beginners Guides: Firewalls and Internet Security - . This article is intended to provide some basic guidelines for securing your computer, and **A Beginners Guide To Internet Security - Security-FAQs** Mar 27, 2017 These security issues are constantly being foundwhether were talking about Windows, Internet Explorer, Mozilla Firefox, Google Chrome, **Malware 101: A how-to guide for IT security beginners Sophos News** This chapter steps you through the process of running three Internet security tests to To keep things simple and straightforward, this chapter uses three tests **Basic Internet Security - Download the Free Book (PDF, ePUB, HTML)** Oct 17, 2013 Maxim put together this presentation, in cooperation with the Center for Internet Security, to give some basic training to managers and **Basic Computer Security: How to Protect Yourself from Viruses** May 17, 2016 There are just not enough cyber security courses for beginners out there! help people get the basic of cyber security through actionable advice. spend 2-3 minutes/day doing something to improve your Internet security. **How to Crack Wi-Fi PasswordsFor Beginners! Hacks, Mods** Here you will find some useful information about computer security and threats. While the Internet has transformed and greatly improved our lives, this vast network . Written policies as basic as warning computer users against posting their **Beginners guide - BBC** Jan 16, 2017 You dont have to be an expert to have strong Internet security. Read this guide for online privacy novices. **tanding basic internet security** Jul 16, 2008 Before you first connect a Windows based machine to the internet it In basic terms, a Firewall will monitor traffic coming into your system from **Malware 101: A how-to guide for IT security beginners Sophos News** Jan 15, 2015 A Beginners Guide to Understanding the Internet of Things At its very basic level, IoT refers to the connection of everyday objects to the security and privacy, and company after company piles on to this fast-growing trend. **Beginners Guides: Firewalls and Internet Security -** The Students will understand the basic concepts of Cyber Security. The Students will learn how to protect themselves from the predators of the Internet. **introduction to cyber safety - Telstra** Mar 12, 2015 An internet connection has become a basic necessity in our modern Sadly, most of these networks are secured with a network security key. **[018] Internet Security for Dummies with & Jared Images for Simple Internet Security: To the Beginners of Internet Top 10 Internet Security Tips for Beginners ExpressVPN** BEGINNERS GUIDE. TECH SAVVY This workshop covers the basics of internet security: the things that can potentially go wrong and the simple steps you can **Cyber Security Course for Beginners - train your cyber senses** Follow this beginners guide to internet security and privacy to make a safe Most computers come with a basic firewall and anti-spyware utility (if you are using **Cyber Security Course for Beginners - Level 01 Udemy** A beginners guide to using computers and the internet This is a basic introduction to different .. Follow the security advice carefully on websites that you trust. May 1, 2011 With a few cool tools, some useful information and some simple changes to the things that you post online, you can soon be much more secure. **iConnect: Skills for Working with Internet Beginners** Oct 17, 2013 Maxim put together this presentation, in cooperation with the Center for Internet Security, to give some basic training to managers and